- 13 ISBN 9787561768945
- 10 ISBN 756176894X

出版时间:2009-8

 $(2009-08)$ 

页数:293

## 版权说明:本站所提供下载的PDF图书仅提供预览和简介以及在线试读,请支持正版图书。

www.tushu111.com

## $\begin{array}{ccc} a & & n & a & & n \end{array}$

 $\hat{\boldsymbol{a}}$  $\overline{\phantom{a}}$ 

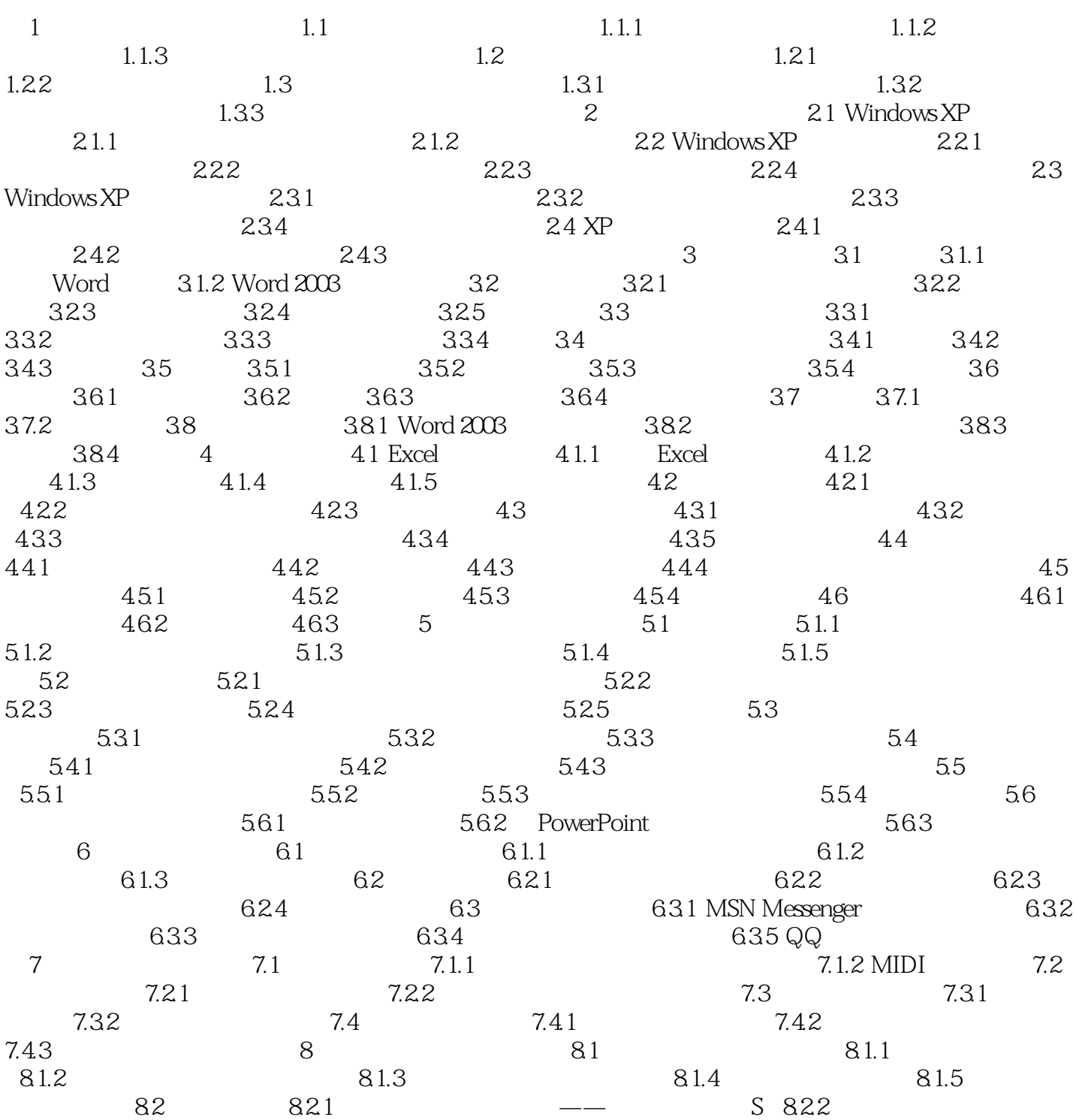

## $($ , and the contract of the state of the state  $\eta$

 $\frac{1}{\sqrt{1-\frac{1}{\sqrt{1-\frac{1$ 

本站所提供下载的PDF图书仅提供预览和简介,请支持正版图书。

:www.tushu111.com